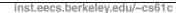

### **CS61C: Machine Structures**

### Lecture 4 – Introduction to C (pt 2)

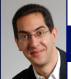

2014-01-29

Senior Lecturer SOE Dan Garcia

www.cs.berkeley.edu/~ddgarcia

C most popular! ⇒

language popularity for the past decade, and C (in blue) is now on top!

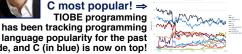

www.tiobe.com/index.php/content/paperinfo/tpci/

## **Enrollment update...**

Remember, all labs will use pair programming!

(both partners must know stuff, tho!)

#### **Review**

- All declarations go at the beginning of each function except if you use C99.
- All data is in memory. Each memory location has an address to use to refer to it and a value stored in it.
- A pointer is a C version of the address.
  - \* "follows" a pointer to its value
  - & gets the address of a value
- Only 0 (i.e., NULL) evaluate to FALSE.

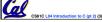

## **More C Pointer Dangers**

- Declaring a pointer just allocates space to hold the pointer it does not allocate something to be pointed to!
- Local variables in C are not initialized, they may contain anything.
- What does the following code do?

```
void f()
    int *ptr;
    *ptr = 5;
```

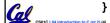

# Arrays (1/5)

Declaration:

int ar[2];

declares a 2-element integer array. An array is really just a block of memory.

int ar[] = {795, 635};

declares and fills a 2-elt integer array.

Accessing elements:

ar[num]

returns the numth element.

# Arrays (2/5)

- Arrays are (almost) identical to pointers
  - char \*string and char string[] are nearly identical declarations
  - They differ in very subtle ways: incrementing, declaration of filled arrays
- Key Concept: An array variable is a "pointer" to the first element.

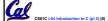

#### **Arrays (3/5)**

- Consequences:
  - ar is an array variable but looks like a pointer in many respects (though not all)
  - •ar[0] is the same as \*ar
  - •ar[2] is the same as \*(ar+2)
  - We can use pointer arithmetic to access arrays more conveniently.
- Declared arrays are only allocated while the scope is valid

```
char *foo() {
   char string[32]; ...;
   return string;
} is incorrect
```

CS61C L04 Introduction to C (pt 2) (7)

Garcia, Spring 2014 ⊗ UCB

#### **Arrays (4/5)**

- Array size n; want to access from 0 to n-1, so you should use counter AND utilize a variable for declaration & incr
  - •Wrong
    int i, ar[10];
    for(i = 0; i < 10; i++){ ... }
    •Right
    int ARRAY\_SIZE = 10;
    int i, a[ARRAY\_SIZE];
    for(i = 0; i < ARRAY\_SIZE; i++){ ... }</pre>
- Why? SINGLE SOURCE OF TRUTH
  - You're utilizing indirection and avoiding maintaining two copies of the number 10

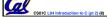

Garcia Spring 2014 © UCF

### **Arrays (5/5)**

- Pitfall: An array in C does <u>not</u> know its own length, & bounds not checked!
  - Consequence: We can accidentally access off the end of an array.
  - Consequence: We must pass the array and its size to a procedure which is going to traverse it.
- Segmentation faults and bus errors:
  - These are VERY difficult to find; be careful! (You'll learn how to debug these in lab...)

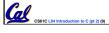

Garcia, Spring 2014 ⊗ UCB

## Pointers (1/4)

...review...

- Sometimes you want to have a procedure increment a variable?
- · What gets printed?

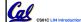

ercia Sorina 2014 © UCI

# Pointers (2/4)

...review...

- Solved by passing in a pointer to our subroutine.
- Now what gets printed?

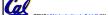

Garcia, Spring 2014 © UCB

# Pointers (3/4)

- But what if what you want changed is a pointer?
- What gets printed?

```
void IncrementPtr(int *p)  *q = 50
{    p = p + 1;    }
int A[3] = {50, 60, 70};
int *q = A;
IncrementPtr(q);
printf("*q = %d\n", *q);
50 60 70
```

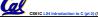

Garcia, Spring 2014 © UCE

#### Pointers (4/4)

- Solution! Pass a pointer to a pointer, declared as \*\*h
- Now what gets printed?

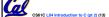

Garcia, Spring 2014 © UCB

#### **Dynamic Memory Allocation (1/4)**

- C has operator sizeof() which gives size in bytes (of type or variable)
- Assume size of objects can be misleading and is bad style, so use sizeof(type)
  - Many years ago an int was 16 bits, and programs were written with this assumption.
  - · What is the size of integers now?
- "sizeof" knows the size of arrays:

```
int ar[3]; // Or: int ar[] = {54, 47, 99}
sizeof(ar) ⇒ 12
·...as well for arrays whose size is determined at run-time:
int n = 3;
int ar[n]; // Or: int ar[fun_that_returns_3()];
sizeof(ar) ⇒ 12
```

CS81C L04 Introduction to C (pt 2

Garcia, Spring 2014 © UCB

### **Dynamic Memory Allocation (2/4)**

 To allocate room for something new to point to, use malloc() (with the help of a typecast and sizeof):

ptr = (int \*) malloc (sizeof(int));

- Now, ptr points to a space somewhere in memory of size (sizeof(int)) in bytes.
- (int \*) simply tells the compiler what will go into that space (called a typecast).
- · malloc is almost never used for 1 var

```
ptr = (int *) malloc (n*sizeof(int));
```

This allocates an array of n integers.

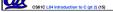

Garcia, Spring 2014 ® UC

# **Dynamic Memory Allocation (3/4)**

- •Once malloc() is called, the memory location contains garbage, so don't use it until you've set its value.
- After dynamically allocating space, we must dynamically free it:

free(ptr);

Use this command to clean up.

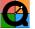

- Even though the program frees all memory on exit (or when main returns), don't be lazy!
- You never know when your main will get transformed into a subroutine!

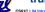

CS61C L04 Introduction to C (pt 2) (16)

Garcia, Spring 2014 © UC

## **Dynamic Memory Allocation (4/4)**

- The following two things will cause your program to crash or behave strangely later on, and cause VERY VERY hard to figure out bugs:
  - · free()ing the same piece of memory twice
  - calling free() on something you didn't get back from malloc()
- The runtime does not check for these mistakes
  - Memory allocation is so performance-critical that there just isn't time to do this
  - The usual result is that you corrupt the memory allocator's internal structure
  - You won't find out until much later on, in a totally unrelated part of your code!

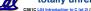

Garcia, Spring 2014 © UCB

# **Pointers in C**

- Why use pointers?
  - If we want to pass a huge struct or array, it's easier / faster / etc to pass a pointer than the whole thing.
  - In general, pointers allow cleaner, more compact code.
- •So what are the drawbacks?
  - Pointers are probably the single largest source of bugs in software, so be careful anytime you deal with them.
  - Dangling reference (use ptr before malloc)
  - Memory leaks (tardy free, lose the ptr)

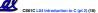

Garcia, Spring 2014 © UC

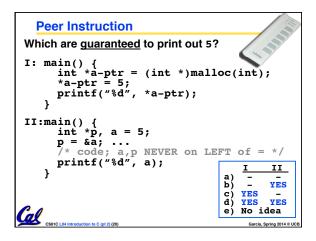

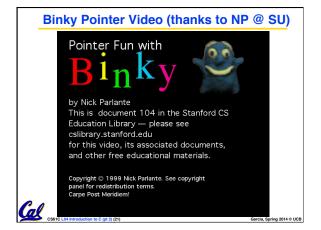

# "And in Conclusion..."

- · Pointers and arrays are virtually same
- C knows how to increment pointers
- · C is an efficient language, with little protection
  - · Array bounds not checked
  - · Variables not automatically initialized
- Use handles to change pointers
- Dynamically allocated heap memory must be manually deallocated in C.
  - Use malloc() and free() to allocate and deallocate memory from heap.
- (Beware) The cost of efficiency is more overhead for the programmer.
  - "C gives you a lot of extra rope but be careful not to hang yourself with it!"

CS61C L04 Introduction to

Garcia, Spring 2014 © UCE